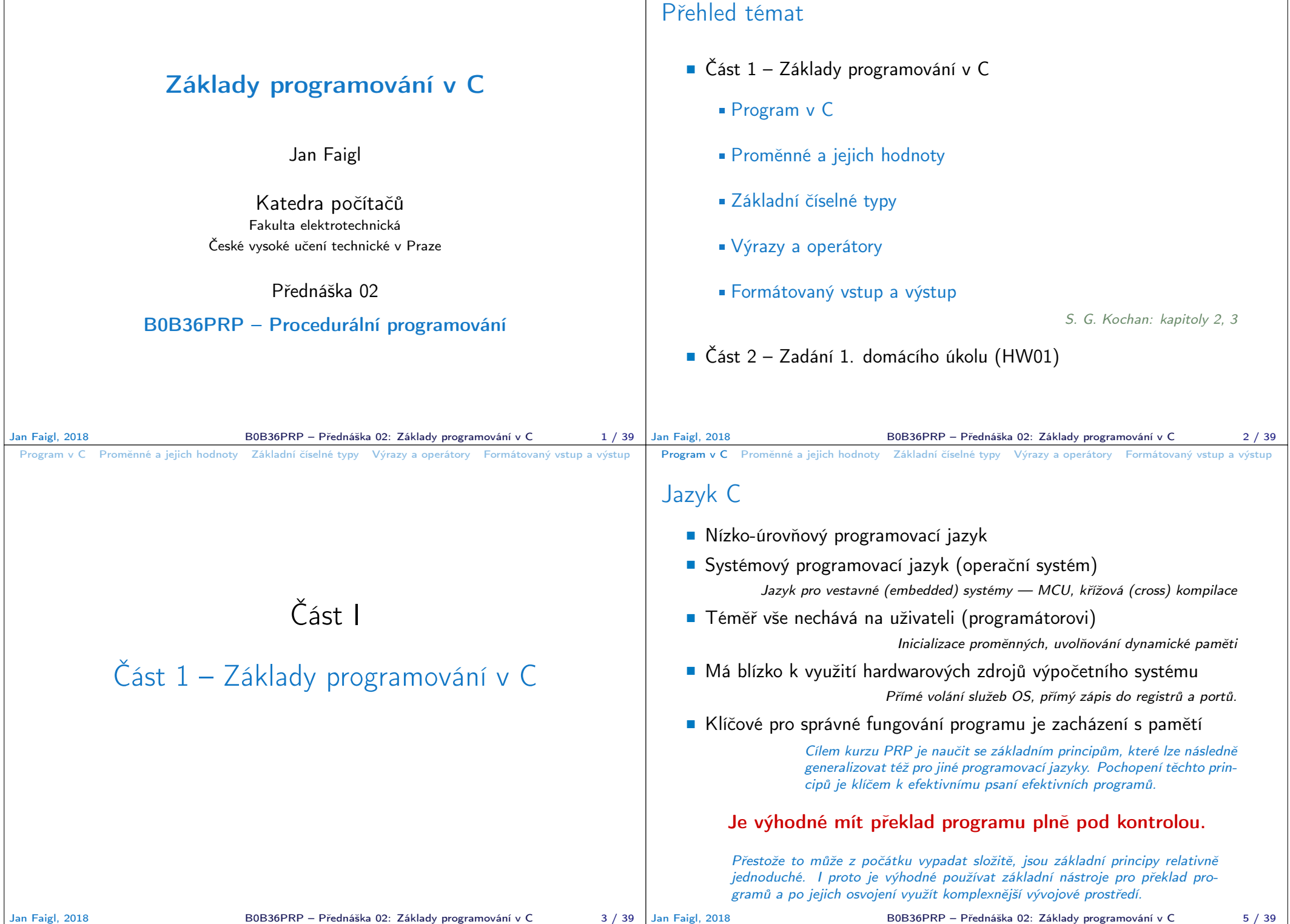

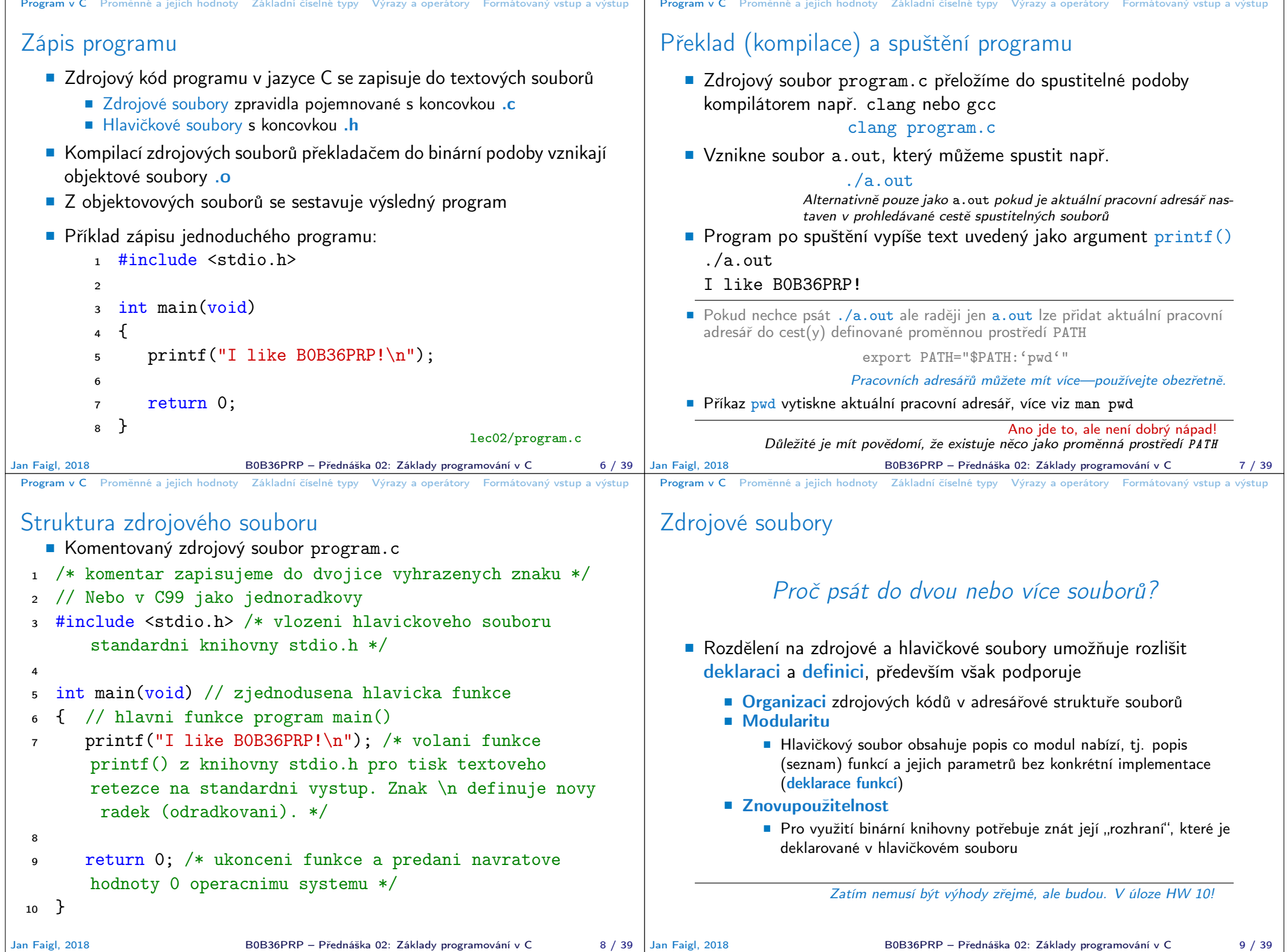

**The Contract of the Contract of the Contract of the Contract of the Contract of the Contract of the Contract of the Contract of the Contract of the Contract of the Contract of The Contract of The Contract of The Contract** 

## Program v C Proměnné a jejich hodnoty Základní číselné typy Výrazy a operátory Formátovaný vstup a výstup Překlad a sestavení programu Uvedený příklad slučuje jednotlivé kroky překladu a sestavení programu do volání jediného příkazu (clang nebo gcc). Překlad se však skládá ze tří částí, které lze provést individuálně 1. Textové předzpracování **preprocesorem**, který má vlastní makro jazyk (příkazy uvozeny znakem  $#$ ) Všechny odkazované hlavičkové soubory se vloží do jediného zdrojového souboru 2. Vlastní překlad zdrojového souboru do objektového souboru Zpravidla jsou jména souborů zakončena příponou .o clang -c program.c -o program.o Příkaz kombinuje volání preprocesoru a kompilátoru. 3. Spustitelný soubor se sestaví z příslušných dílčích objektových souborů a odkazovaných knihoven, tzv. "linkováním" (linker), např. clang program.o -o program Jan Faigl, 2018 B0B36PRP – Přednáška 02: Základy programování v C 10 / 39 Program v C Proměnné a jejich hodnoty Základní číselné typy Výrazy a operátory Formátovaný vstup a výstup Schéma překladu a sestavení programu Vývoj programu se skládá z editace zdrojových souborů (.c a .h); Lidsky čitelných kompilace dílčích zdrojových souborů (.c) do objektových souborů (.o nebo .obj) ; Strojově čitelných linkování přeložených souborů do spustitelného programu; spouštění a ladění aplikace a opětovné editace zdrojových souborů.  $\blacktriangleright$  a.out Preprocesor Compiler Header files .c .h Source file Linker Object files Lib files .a/.lib **Object** File .o/.obj .o/.obj Executable binary file Jan Faigl, 2018 B0B36PRP – Přednáška 02: Základy programování v C 11 / 39 Program v C Proměnné a jejich hodnoty Základní číselné typy Výrazy a operátory Formátovaný vstup a výstup Části překladu a sestavení programu **P** preprocesor – umožňuje definovat makra a tím přizpůsobit překlad aplikace kompilačnímu prostředí Výstupem je textový ("zdrojový") soubor. compiler – Překládá zdrojový (textový) soubor do strojově čitelné (a spustitelné) podoby Nativní (strojový) kód platformy, bytecode, případně assembler ■ linker – sestavuje program z objektových souborů do podoby výsledné aplikace Stále může odkazovat na knihovní funkce (dynamické knihovny linkované při spuštění programu), může též obsahovat volání OS (knihovny). Dílčí části preprocesor, compiler, linker jsou zpravidla "jediný" program, který se volá s příslušnými parametry Program v C Proměnné a jejich hodnoty Základní číselné typy Výrazy a operátory Formátovaný vstup a výstup Překladače jazyka C V rámci předmětu PRP budeme používat především překladače z rodin: gcc – GNU Compiler Collection https://gcc.gnu.org ■ clang – C language family frontend for LLVM http://clang.llvm.org Pro win\* platformy pak odvozená prostředí cygwin https://www.cygwin.com/ nebo MinGW http://www.mingw.org/ Základní použití (přepínače a argumenty) je u obou překladačů stejné clang je kompatibilní s gcc Příklad použití compile: gcc -c program.c -o program.o link: gcc program.o -o program

B0B36PRP – Přednáška 02: Základy programování v C 13 / 39

```
Program v C Proměnné a jejich hodnoty Základní číselné typy Výrazy a operátory Formátovaný vstup a výstup
 Příklad součtu dvou hodnot
  1 #include <stdio.h>
  \overline{2}3 int main(void)
  \overline{4} {
  5 int sum; /* definice lokalni promenne typu int */
  6
  7 \text{ sum} = 100 + 43; /* hodnota vyrazu se ulozi do sum */
  8 printf("The sum of 100 and 43 is \frac{\pi}{\text{min}}, sum);
  9 /* %i formatovaci prikaz pro tisk celeho cisla */
 10 return 0;
 11 \, }
    Proměnná sum typu int reprezentuje celé číslo, jehož hodnota je
      uložena v paměti
    sum je námi zvolené symbolické jméno místa v paměti, kde je
      uložena celočíselná hodnota (typu int)
Jan Faigl, 2018 B0B36PRP – Přednáška 02: Základy programování v C 15 / 39
                                                                                     Program v C Proměnné a jejich hodnoty Základní číselné typy Výrazy a operátory Formátovaný vstup a výstup
                                                                                     Příklad součtu hodnot dvou proměnných
                                                                                      1 #include <stdio.h>
                                                                                       2
                                                                                      3 int main(void)
                                                                                      4 \t{4}int var1:
                                                                                      6 int var2 = 10; /* inicializace hodnoty promenne */<br>7 int sum:
                                                                                             int sum;
                                                                                      \overline{8}9 \text{ var1} = 13:
                                                                                     10
                                                                                     11 sum = var1 + var2;
                                                                                     12
                                                                                     13 printf("The sum of %i and %i is %i\n", var1, var2, sum);
                                                                                     14
                                                                                     15 return 0;
                                                                                     16 }
                                                                                        Proměnné var1, var2 a sum reprezentují tři různá místa v paměti
                                                                                           (automaticky přidělené), ve kterých jsou uloženy tři celočíselné hod-
                                                                                           noty
                                                                                   Jan Faigl, 2018 B0B36PRP – Přednáška 02: Základy programování v C 16 / 39
 Program v C Proměnné a jejich hodnoty Základní číselné typy Výrazy a operátory Formátovaný vstup a výstup
 Základní číselné typy
    Celočíselné typy – int, long, short, char
                             char – celé číslo v rozsahu jednoho bajtu nebo také znak
          Velikost paměti alokované příslušnou (celo)číselnou proměnnou se
           může lišit dle architektury počítače nebo překladače
                    Typ int má zpravidla velikost 4 bajty a to i na 64-bitových systémech
          Aktuální velikost paměťové reprezentace lze zjistit operátorem
           sizeof(), kde argumentem je jméno typu nebo proměnné.
            int i;
           print('"\lu\n", sizeof(int));
           printf("ui size: \lambda u \nightharpoonup n", sizeof(i));
                                                             lec02/types.c
     Neceločíselné typy – float, double
                       Jsou dané implementací, většinou dle standardu IEEE-754-1985
         \blacksquare float – 32-bit IEEE 754
         double -64-bit IEEE 754
                http://www.tutorialspoint.com/cprogramming/c_data_types.htm
Jan Faigl, 2018 BOB36PRP – Přednáška 02: Základy programování v C 18 / 39 Jan Faigl, 2018
                                                                                     Program v C Proměnné a jejich hodnoty Základní číselné typy Výrazy a operátory Formátovaný vstup a výstup
                                                                                    Znaménkové a neznaménkové celočíselné typy
                                                                                         Celočíselné typy kromě počtu bajtů rozlišujeme na
                                                                                             signed – znaménkový (základní)
                                                                                             ■ unsigned – neznaménkový
                                                                                                            Proměnná neznaménkového typu nemůže zobrazit záporné číslo
                                                                                             Příklad (1 byte):
                                                                                                           unsigned char: 0 až 255
                                                                                                           signed char: -128 až 127
                                                                                       1 unsigned char uc = 127;<br>
\frac{1}{2} char su = 127:
                                                                                          char su = 127;
                                                                                        3
                                                                                          printf("The value of uc=%i and su=\frac{9}{1}n", uc, su);
                                                                                       5 uc = uc + 2;<br>6 su = su + 2;
                                                                                          su = su + 2;printf("The value of uc=%i and su =" i\n", uc, su);
                                                                                                                                  lec02/signed_unsigned_char.c
                                                                                                                  B0B36PRP – Přednáška 02: Základy programování v C 19 / 39
```
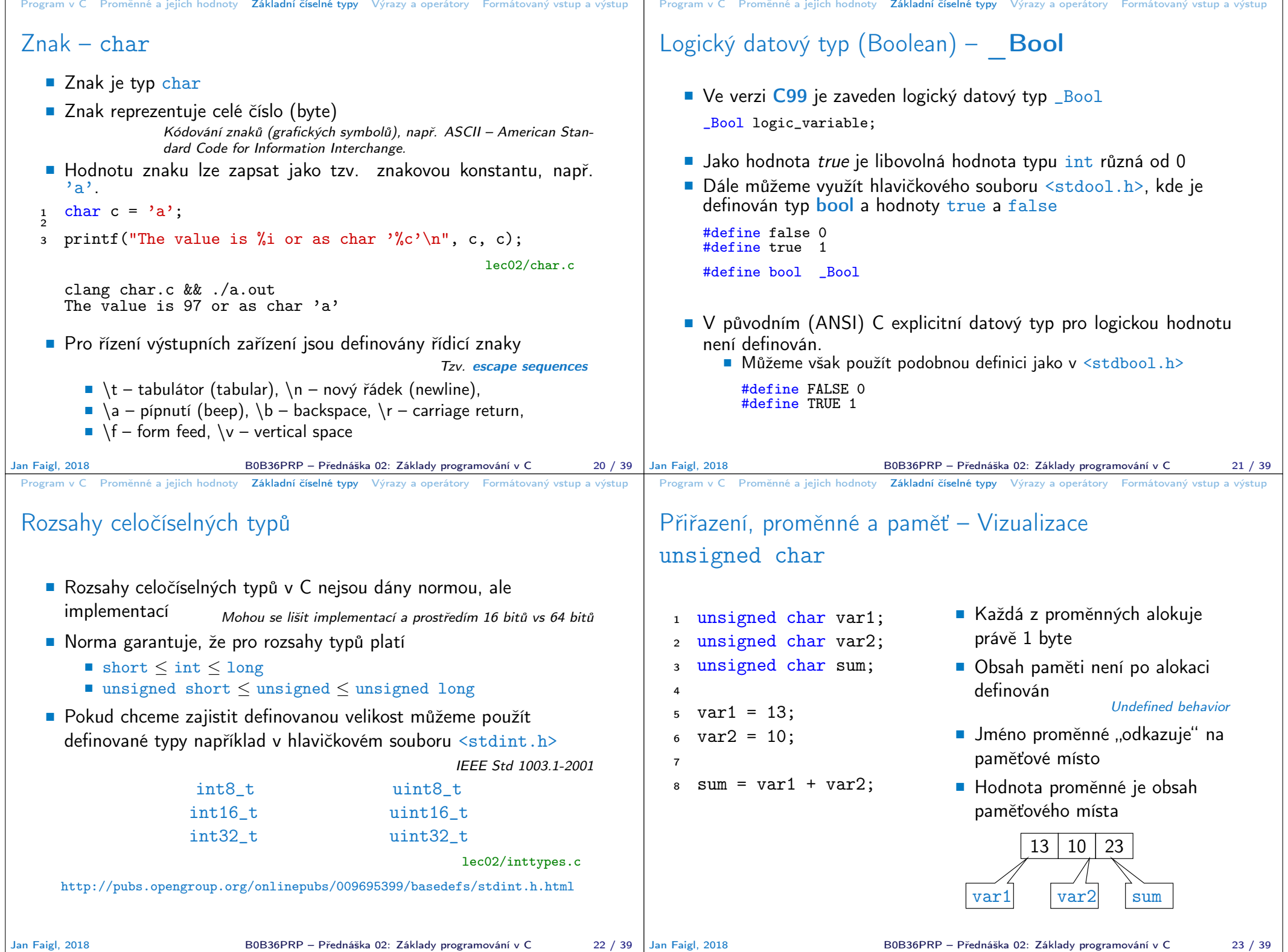

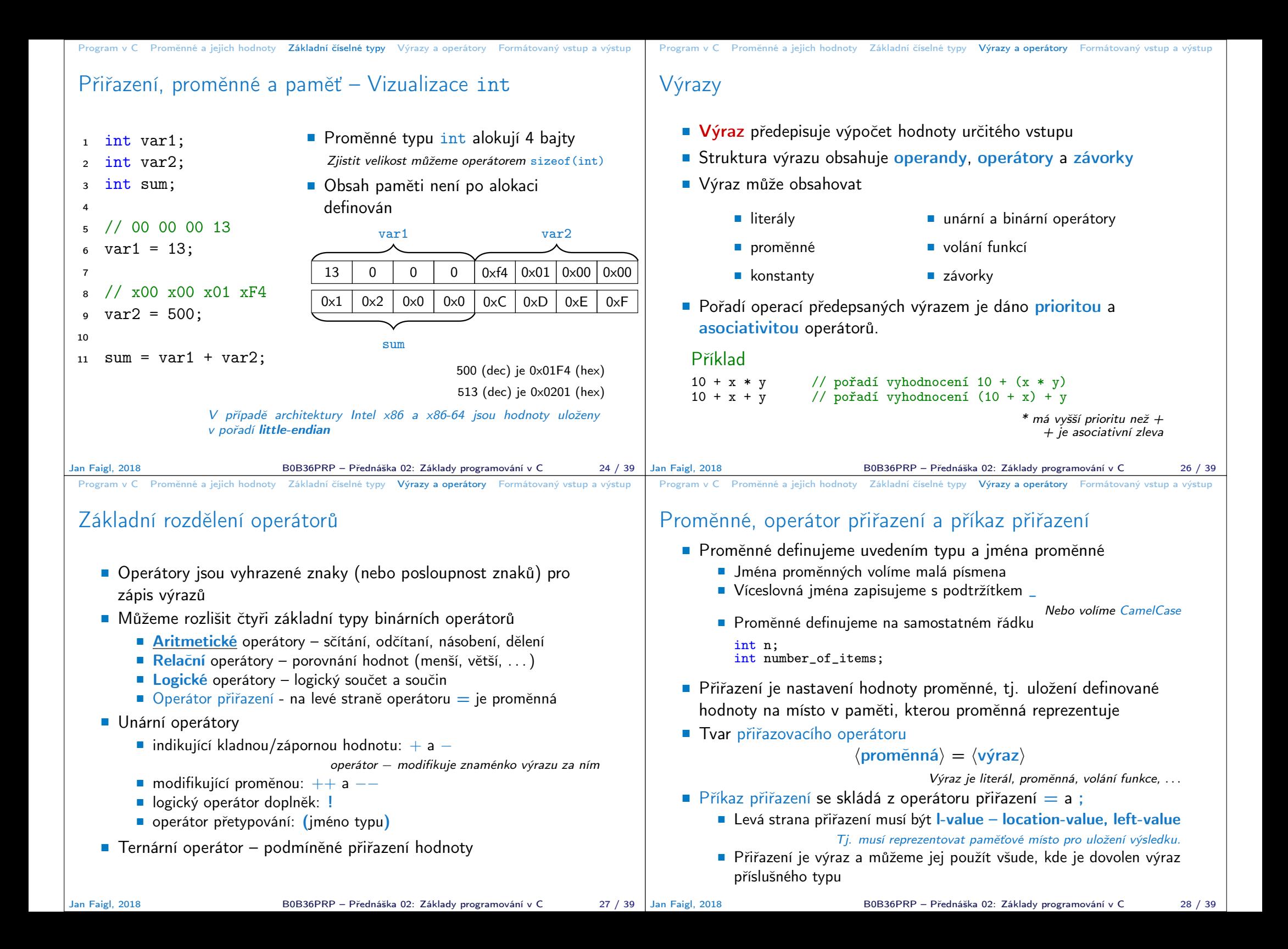

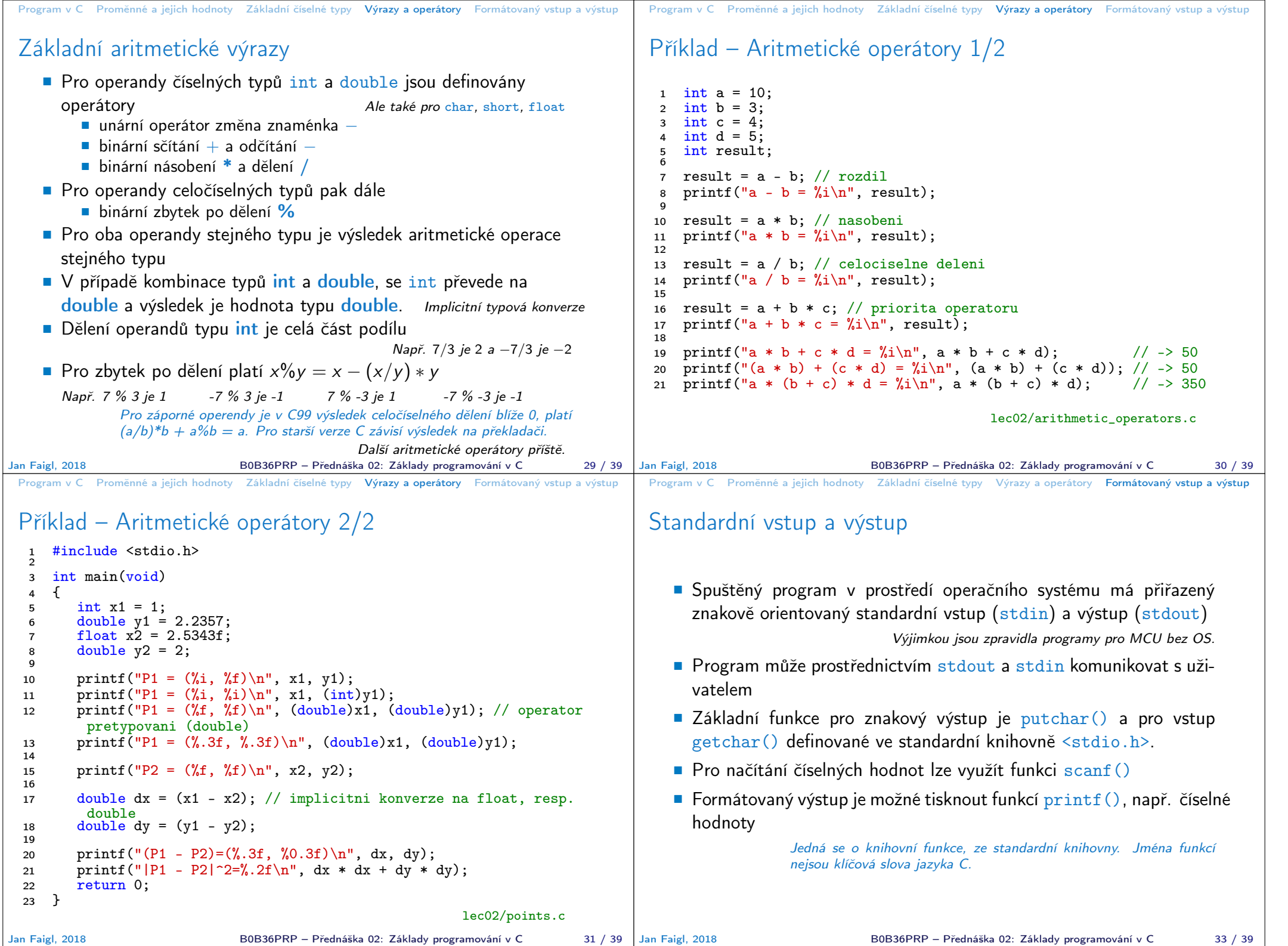

┑

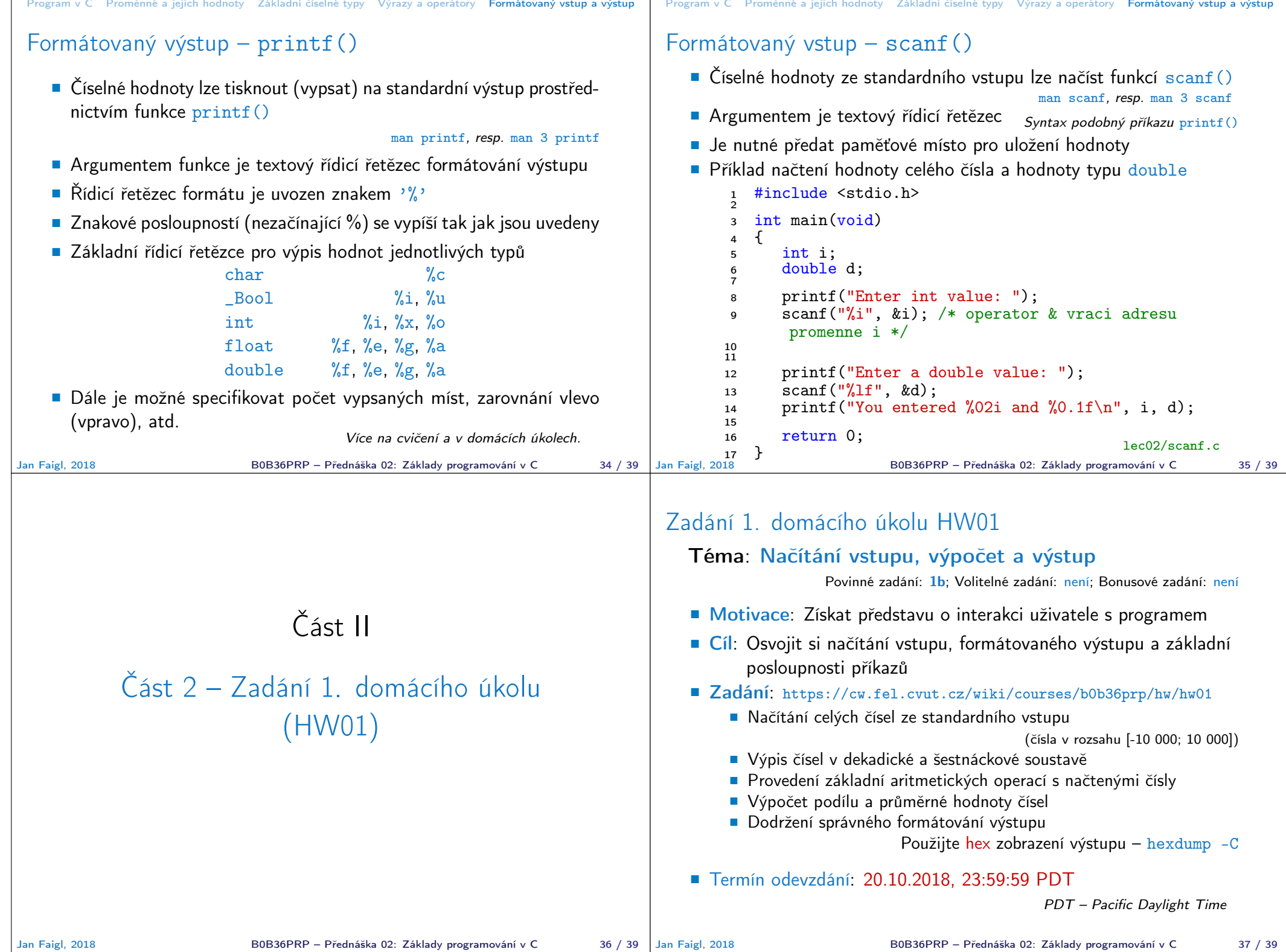

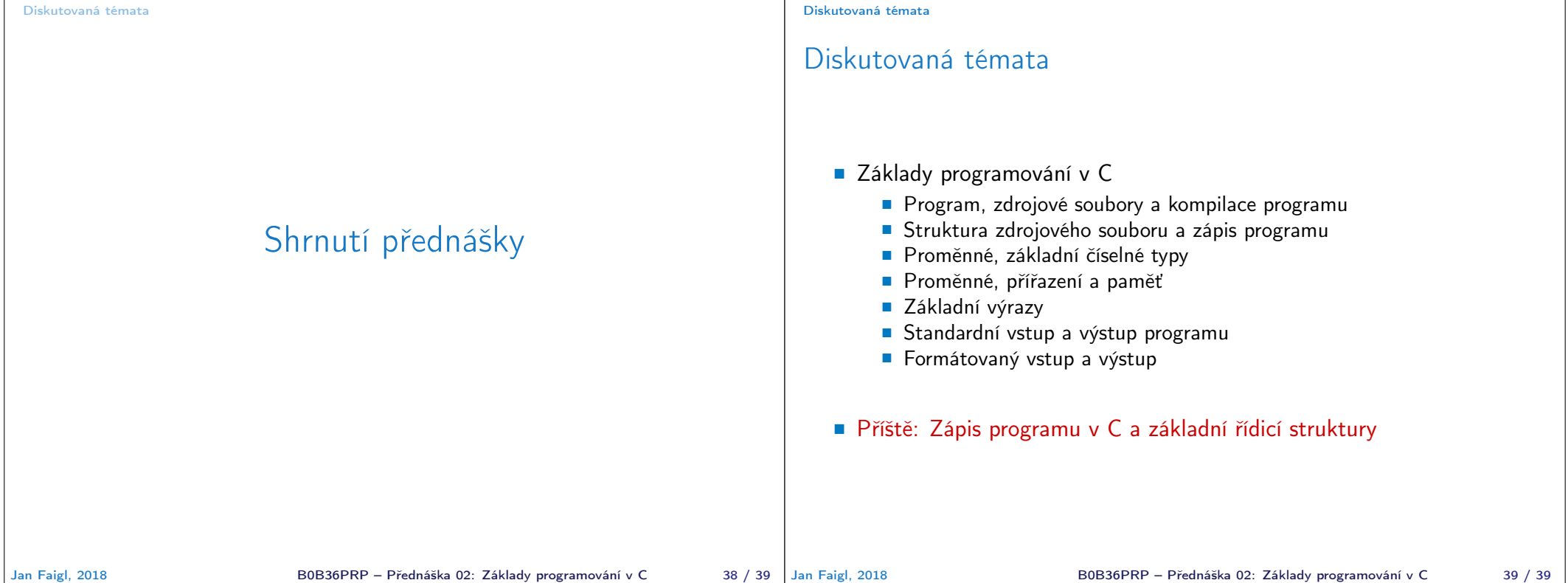